## **Reference Page**

**The reference list begins on a new page after the paper. The title, "References," is left aligned. The list is spaced with a 1/2 in. indent with returning lines indented, as well. Sources are listed numerically in the order they are used and includes** *all* **that were used and** *only* **those that were used.** 

#### **Journal Article**

2. Author AA. Title of article: subtitle not capitalized. *Abbreviated Title of Journal*. Year of publication;volume number(issue number):pagerange. DOI

#### **Website**

3. Author AA. Webpage title: subtitle. Site Name

Title Case. Published Month Day, Year. Updated Month Day, Year. Accessed Month Day, Year. URL

#### **Books**

**1.** Author AA, Author BB. *Title of Book: Use Title-Case.* Edition number if not 1st. Publisher Name, Year of copyright.

(Purdue OWL, 2020a; Purdue OWL 2020b)

**References** 

Hamersly Library. (2020). AMA style guide: Paper formatting. Western Oregon University. http://research.wou.edu/ama/amapaperformat Purdue OWL. (2020a). Electronic sources.

- https://owl.purdue.edu/owl/research\_and\_citation/ama\_style/electronic\_sources.h tml
- Purdue OWL. (2020b). Print sources.

https://owl.purdue.edu/owl/research\_and\_citation/ama\_style/print\_sources.html Walden University Writing Center. (2019). Using evidence: Examples of paraphrasing. https://academicguides.waldenu.edu/writingcenter/evidence/paraphrase/ examples.

# **Additional Resources**

American Medical Association Manual (access through CMU Library AMA Database). http://www.amamanualofstyle.com/

Purdue University OWL. https://owl.purdue.edu/owl/research\_and\_ci tation/ama\_style/index.html

AMA Citation Style Tutorial https://www.youtube.com/watch?v=YO4Cz LgqTro

Western Oregon University http://research.wou.edu/ama/amaguide

Wiley AMA Manuel of Style: A User's Guide https://authorservices.wiley.com/asset/Wile y-AMA-Style-Manual.pdf

### **Make an Appointment at the CMU Writing Center**

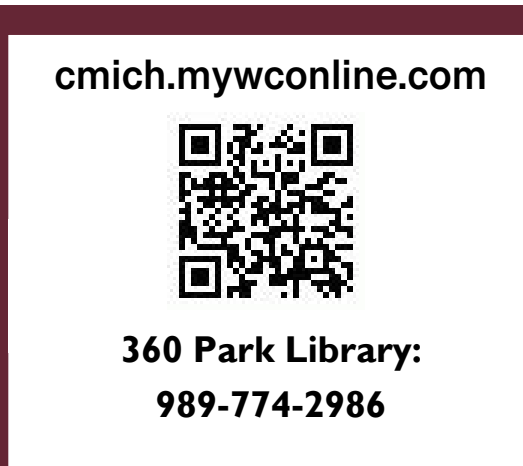

# **Navigating AMA Style**

 $\bullet\quad\bullet\quad\bullet\quad\bullet$ 

**A Quick-Guide from the CMU Writing Center**

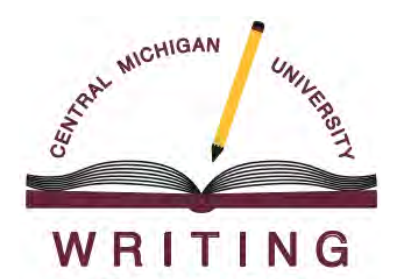

**CENTER** 

# **AMA Style: A Brief Introduction**

**AMA is a citation and writing style that is designed to standardize the communication of information, connect the information presented in a text to a reference list, contextualize the information based on cited researchers or a source's publication year, and help researchers to avoid plagiarism.** 

**This pamphlet provides a snapshot of AMA guidelines and offers other resources for finding help with the style, if needed.** 

# **Integrating Sources**

#### **Direct Quotes**

- Exact wording from a source
- Always include quotation marks
- Always include a superscript citation
- Use a signal phrase as an introduction
- Provide an explanation or analysis afterward
- Avoid starting a paragraph or sentence with a quote

### **Paraphrasing**

- Rephrases source material without source language or structure
- Still uses superscript citations
- Can use quotation marks for phrasing that isn't easily reworded or that was coined by authors
- Used in place of long quotes or a source's complex explanations

### **Using Direct Quotes**

Quotes are cited using a superscript number after periods and commas, OR after a source is mentioned in the text.

Ex. 1: "…end of quote."<sup>4</sup>

Ex. 2: Smith states in an interview<sup>2</sup> that "working in the neuroscience field is as rewarding as it is difficult."

#### **In-text Citation Signal Verbs**

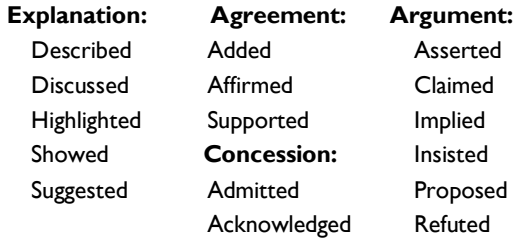

#### **Using Paraphrasing**

mo<sup>'</sup>

Co

Paraphrasing is often preferred to quotes in the medical field, so knowing how to cite and create a paraphrase is important.

When citing a range of sources for one paraphrase, each will be included in the superscript.

Ex. 1: Many medical professionals agree<sup>4-6,8</sup> that addiction is rarely a choice.

When creating a paraphrase a writer keep the message of the source, but interprets it for the reader so that it is more clear and concise.

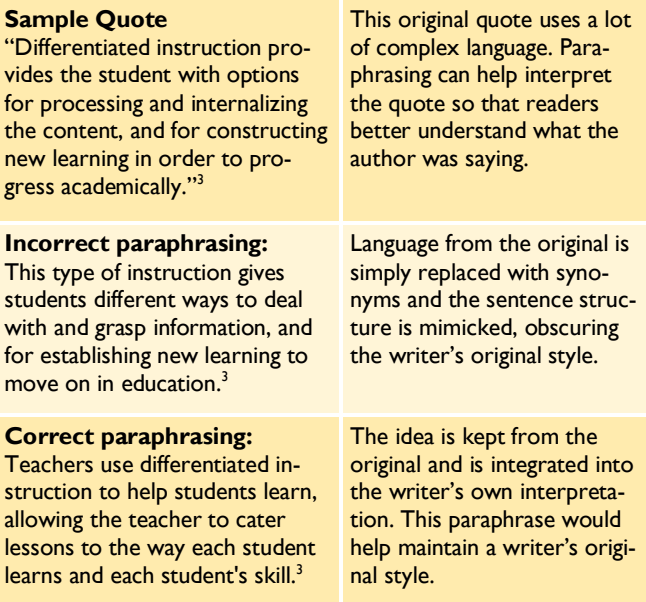

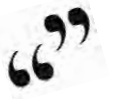

#### **Sample In-Text Superscripts**

- 1 Source: "...end of quote."3 Multiple Sources: ...end of paraphrasing.3-6,8
- Source mentioned as part of the sentence:...source is mentioned<sup>3</sup> and sentence concludes.
- Source that is used more than once:
	- "...end of quote A from source 4."4

#### "...end of quote B from source 4."4(p32)

# **AMA Formatting**

**AMA also defines formatting rules for section heading titles and the reference list. This formatting helps to standardize the appearance of papers and establish organizational methods.**

### **Title Page**

Title pages are numbered as page one in top right corner. On the upper half of the page, the paper's title will be centered with a space between the title and author. Titles and degrees should be omitted from the author name (e.g. Dr., PhD, RN).

#### **Abstract**

Abstracts should be short enough to be placed on the title page. They are titled "Abstract" and is centered, about two lines after the author information. Typically, they are no more than 250 words and should be only one paragraph that is not indented. Key words may follow the abstract.

#### **Headings**

#### **Level One: Left, Bold, Title Capitalization**

*Level Two: Center, Italics, Sentence Capitalization*

(Hamersly Library, 2020)